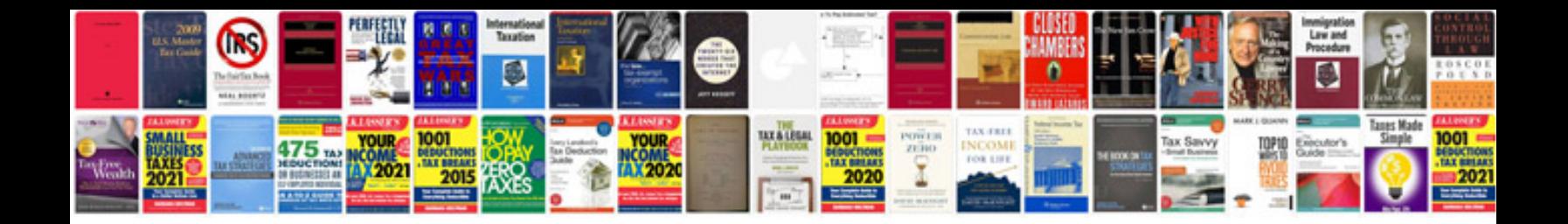

**Renault clio service manual**

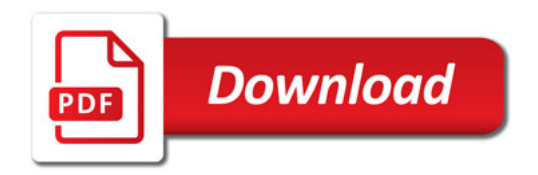

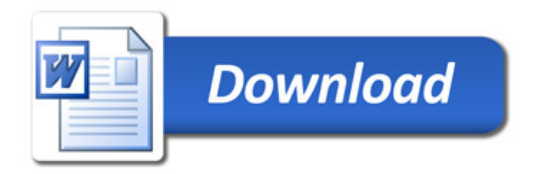